#### **Цикл с параметром (цикл с заданным числом повторений, цикл-ДЛЯ)**

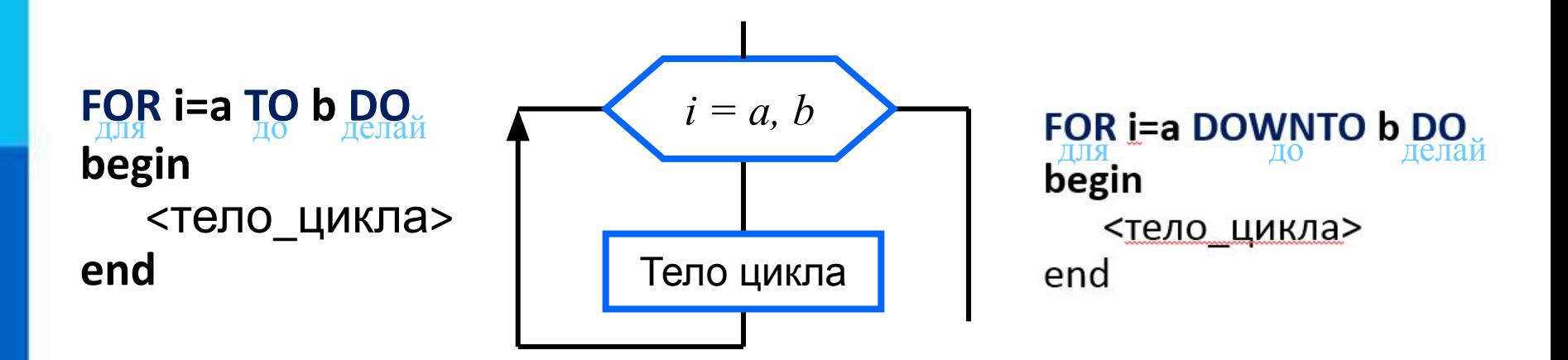

- i параметр цикла (отвечает за количество повторений)
- а начальные значения параметра
- b конечные значения параметра

**TO:** шаг=1, т.е. i увеличивается от а до b через 1

**DOWNTO:** шаг=-1, т.е. i уменьшается от а до b через 1

## Счётчики

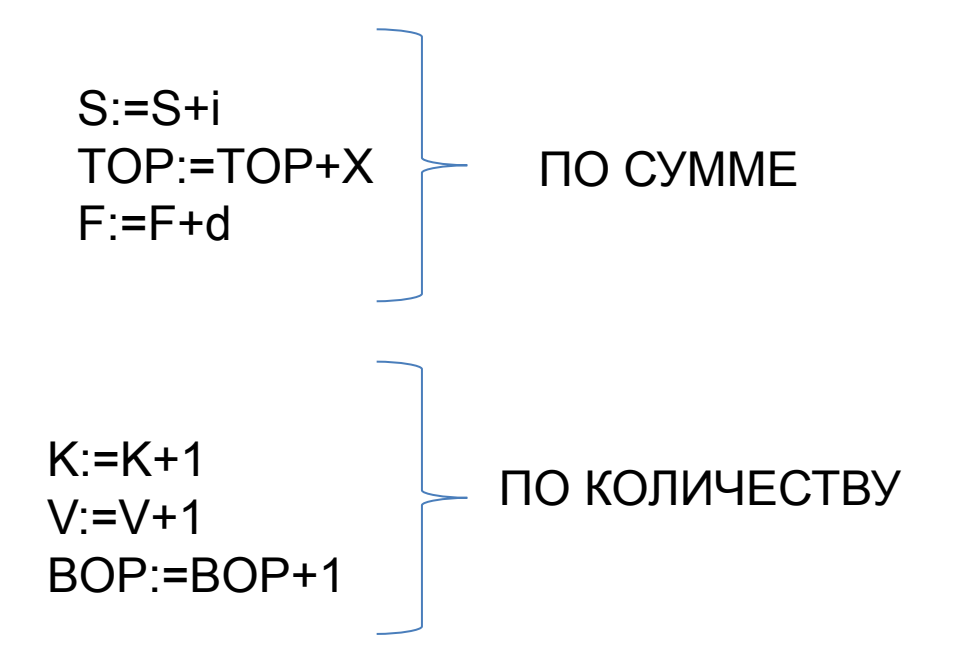

Задача №1 Найти сумму всех двузначных чисел

```
Program z1;
var i, s: integer;
Begin
for i:=10 to 99 do
S:=S+i;written('S=',S);End.
```
#### Задача №2 Найти произведение чисел от а до 7

Program z2; var i,s,a: integer; **Begin** writeln(' $a=$ ');  $readln(a);$  $S:=1;$ for i:= $a \text{ to } 7 \text{ do}$  $S:=S^*i;$ writeln('S=',S); end.

```
Задача №3. Найти среднее арифметическое для чисел от а до b
Program z3;
var i,s,a,b,k: integer;
Sr:real;
Begin
writeln('a,b=');
readln(a,b);for i:=a to b do
begin
S:=S+i;K:=K+1;
end;
Sr:=S/k;writeln('Sr=',Sr);
end.
```
# **Генератор случайных чисел**

Random(10) – находит случайные число от 0 до 10

# **Масштабирование**

Random(7)+12 – [12;19]

Random(5)-50 - [-50;-45]

### Задача № 4. Найти сумму 16 случайных чисел [-12;8] Program z1; var i,s,a:integer; begin for  $i=1$  to 16 do begin  $a:$ =random(20)-12; write  $(a:3)$ ;  $S:=S+a;$ end; writeln(' $S = 'S$ );

end.